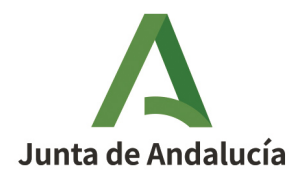

**Consejería de Transformación Económica, Industria, Conocimiento y Universidades** Instituto de Estadística y Cartografía de Andalucía

# GESTIÓN DE BASES DE DATOS RELACIONALES: Introducción a SQL con **PostgreSQL**

# Docente:

Elisa Isabel Caballero Ruíz

Técnico del IECA experimentada en el uso de este lenguaje en el ámbito de la estadística pública.

# Objetivos:

El objetivo de este curso es que usuarios noveles en gestión de bases de datos y SQL conozcan los principios básicos del lenguaje y adquieran las habilidades prácticas necesarias para poder trabajar de forma autónoma. En este sentido PostgreSQL es un SGBD recomendado para el aprendizaje ya que se ciñe al estándar SQL de una forma bastante rigurosa y es de código abierto. En este curso asumiremos que no se tienen conocimientos previos de SQL

# Programa del curso:

- 1) Instalación de PostgreSQL y su extensión espacial PostGIS.
- 2) Introducción a los clientes: pgAdmin III y psql.
- 3) Importar /Exportar datos: shp2pgsql, psql, pg\_dump, copy.
- 4) Introducción al lenguaje de consulta de datos (DQL-i: SELECT).
- 5) Introducción al lenguaje de consulta de datos sobre varias tablas (DQL-ii: JOIN).
- 6) Introducción al lenguaje de definición de datos (DDL: CREATE, ALTER, DROP).

7) Introducción al lenguaje de manipulación de datos (DML: INSERT, UPDATE, DELE-TE).

8) Funciones de valor: cadena de caracteres, numéricas y tipo fecha.

9) PostGIS: Creación de consultas de datos espaciales y visualización en QGIS.

# Observaciones:

- Tipo: Semipresencial (Teleformación)
- Duración: 40 horas (teóricas y prácticas)
- Fechas: 28/03/22 al 12/05/22

Horario: Libre (Excepto sesión/es presencial/es que se comunicaran previamente y se llevarán a cabo Telemáticamente)

Otros: Entre las prácticas de este Curso, parte fundamental al inicio del mismo, se encuentra la instalación real de programas y extensiones en su ordenador.